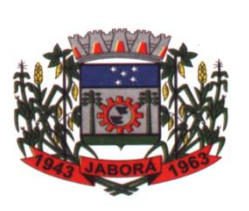

# **ESTADO DE SANTA CATARINA MUNICÍPIO DE JABORÁ SECRETARIA MUNICIPAL DE EDUCAÇÃO E DESPORTO ESCOLA BÁSICA MUNICIPAL ALBERTO BORDIN PROFESSOR: ORIDES PARIZOTTO**

**ALUNO:**  $8^{\circ}$  **ANO** 

**3ª ETAPA DE ATIVIDADES PEDAGÓGICAS NÃO PRESENCIAIS E/OU PRESENCIAIS DO ENSINO FUNDAMENTAL, DE INFORMÁTICA. DATA:22/03/2021 à 02/04/2021.**

# **Navegadores e o Google Chrome**

# **Google Chrome**

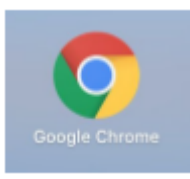

O **Google Chrome** é um navegador de Internet. Sua primeira versão foi lançada em 2008 após um editor de um blog especializado nos produtos da empresa divulgar informações sobre um suposto livro em formato de história em quadrinhos ilustrando um possível navegador.

# **A seguir, uma descrição das principais funções:**

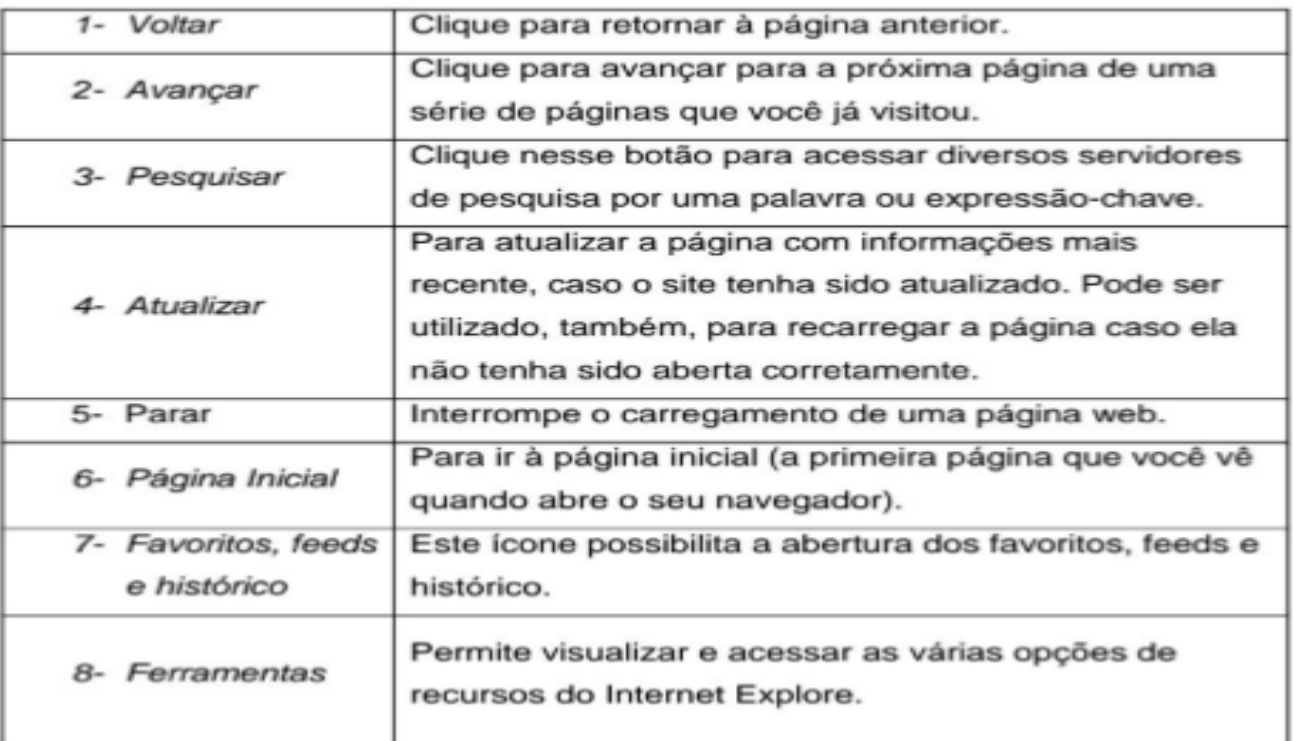

# **Mozilla Firefox**

É um navegador livre e multiplataforma desenvolvido pela **Mozilla** Foundation com ajuda de centenas de colaboradores. A intenção da fundação é desenvolver um navegador leve, seguro, intuitivo e altamente extensível.

# **Mecanismos de buscas**

São mecanismos de procura relacionados grande banco de dados com informações sobre as páginas da web. Quando uma determinada palavra é digitada no campo de busca aparece uma lista de páginas contendo informações sobre aquele assunto.

Alguns endereços de sites de busca:

- ● [www.google.com.br](http://www.google.com.br/)
- ● [www.bing.com](http://www.bing.com/)
- ● [www.ask.com](http://www.ask.com/)
- ● [www.yahoo.com](http://www.yahoo.com/)

# **CORREIO ELETRÔNICO – E-MAIL**

O e-mail revolucionou o modo como as pessoas recebem mensagem atualmente. Qualquer pessoa que tenha um e-mail pode mandar uma mensagem para outra pessoa que também tenha e-mail, não importando a distância ou a localização. Um endereço de correio eletrônico obedece à seguinte estrutura: à esquerda do símbolo @ (ou arroba ) fica o nome ou apelido do usuário, à direita fica o nome do domínio que fornece o acesso. O resultado é algo como:

# **aluno@gmail.com**

Atualmente, existem muitos servidores de webmail – correio eletrônico – na Internet, como o Yahoo, Hotmail, Gmail. Para possuir uma conta de e-mail nos servidores é necessário preencher uma espécie de cadastro. Geralmente existe um conjunto de regras para o uso desses serviços.

Endereços para obter um e-mail gratuito.

- **www.hotmail.com**
- **www.gmail.com**
- **www.yahoo.com.br**

# **Gerenciando o correio eletrônico (e-mail)**

Geralmente os correios eletrônicos apresentam interfaces semelhantes, logo na maioria correios eletrônicos você encontrará:

- 1. **Caixa de Entrada** onde fica armazenado todos os e-mails recebidos.
- 2. **Escrever** para escrever um novo e-mail.
- 3**. Pastas** organizar os e-mails em pastas.
- 4. **Lixeira** e-mail que foram excluídos.
- 5. **Spam**  e-mail que contém conteúdo suspeitos são redirecionados para esta seção.

Você encontrará outras opções dependendo de cada provedor. As opções mostradas acima existem em todos os serviços de webmail.

# **Enviando mensagens de E-mails**

No envio de uma mensagem os itens disponíveis são: **Para** – e-mail do destinatário se for vários os separa com vírgula (",").

**CC** – e-mails para onde será enviado uma cópia do documento.

**CCo** – e-mail para onde será enviado uma cópia do documento. Os endereços nesse campo não aparecem no escopo de e-mail. Ele permanece oculto. Assunto – Título da mensagem.

O correio eletrônico permite que além da mensagem possa incluir um arquivo para envio. Aquela foto, ou trabalho de escola que você tem guardada pode ser enviada para algum colega através do e-mail.

Quando você deseja enviar um arquivo é preciso "anexar "o mesmo no seu e-mail. Para anexar um arquivo procure no gerenciador de seu e-mail algum botão ou link com o nome Anexar. Automaticamente irá aparecer a janela abrir para que você informa o arquivo a ser anexado.

#### **Conteúdo da Mensagem**

Uma mensagem de e-mail constitui-se da parte na qual aparece logo que você recebe o seu email e a outra parte o anexo. Para ter-se acesso ao anexo deve-se fazer o download do arquivo ou visualizá-lo por meio de um aplicativo on-line.

#### **Respondendo uma mensagem**

Os ícones disponíveis para responder uma mensagem são:

**Responder ao remetente** – responde à mensagem selecionada para o autor dela (remetente).

**Responde a todos** – a mensagem é enviada tanto para o autor como para as outras pessoas que estavam na lista de cópias.

**Encaminhar** – envia a mensagem selecionada para outra pessoa.

#### **Spam**

Spams são e-mails indesejáveis que chegam a sua caixa de e-mail. O Spam pode não trazer nenhum dano lógico ou físico para a sua máquina. No entanto, um caixa de e-mail com uma variedade de e-mails indesejáveis faz com que o usuário perca um bom tempo de seu dia excluindo essas mensagens.

#### **Vírus**

É um software malicioso que foi desenvolvido para infectar o sistema, fazendo cópias de si mesmo além de tentar se espalhar para outros computadores, utilizando-se de diversos meios, como por exemplo, e-mail e pen drive.

# **Cookies**

Cookie é uma maneira que certos sites mantêm informações sobreo usuário, para que ele possa obter uma experiência personalizada todas as vezes que entrar no site.

# **Trabalho avaliativo**

- 1. O navegador de Internet **Google Chrome** foi lançado em que ano? a) 2019 b) 2012 c)2005 d) 2008 e) 2021
- 2. Qual é o navegador livre e multiplataforma desenvolvido pela **Mozilla** Foundation com ajuda de centenas de colaboradores.

\_\_\_\_\_\_\_\_\_\_\_\_\_\_\_\_\_\_\_\_\_\_\_\_\_\_\_\_\_\_\_\_\_\_\_\_\_\_\_\_\_\_\_\_\_\_\_\_\_\_\_\_\_\_\_\_\_\_\_\_\_\_\_\_\_\_\_\_\_\_\_\_\_\_\_\_\_\_ \_\_\_\_\_\_\_\_\_\_\_\_\_\_\_\_\_\_\_\_\_\_\_\_\_\_\_\_\_\_\_\_\_\_\_\_\_\_\_\_\_\_\_\_\_\_\_\_\_\_\_\_\_\_\_\_\_\_\_\_\_\_\_\_\_\_\_\_\_\_\_\_\_\_\_\_\_\_

3. Geralmente os correios eletrônicos apresentam interfaces semelhantes, descreva quais são os itens padrão encontrados nos correios eletrônicos:

\_\_\_\_\_\_\_\_\_\_\_\_\_\_\_\_\_\_\_\_\_\_\_\_\_\_\_\_\_\_\_\_\_\_\_\_\_\_\_\_\_\_\_\_\_\_\_\_\_\_\_\_\_\_\_\_\_\_\_\_\_\_\_\_\_\_\_\_\_\_\_\_\_\_\_\_\_\_ \_\_\_\_\_\_\_\_\_\_\_\_\_\_\_\_\_\_\_\_\_\_\_\_\_\_\_\_\_\_\_\_\_\_\_\_\_\_\_\_\_\_\_\_\_\_\_\_\_\_\_\_\_\_\_\_\_\_\_\_\_\_\_\_\_\_\_\_\_\_\_\_\_\_\_\_\_\_ \_\_\_\_\_\_\_\_\_\_\_\_\_\_\_\_\_\_\_\_\_\_\_\_\_\_\_\_\_\_\_\_\_\_\_\_\_\_\_\_\_\_\_\_\_\_\_\_\_\_\_\_\_\_\_\_\_\_\_\_\_\_\_\_\_\_\_\_\_\_\_\_\_\_\_\_\_\_ \_\_\_\_\_\_\_\_\_\_\_\_\_\_\_\_\_\_\_\_\_\_\_\_\_\_\_\_\_\_\_\_\_\_\_\_\_\_\_\_\_\_\_\_\_\_\_\_\_\_\_\_\_\_\_\_\_\_\_\_\_\_\_\_\_\_\_\_\_\_\_\_\_\_\_\_\_\_ \_\_\_\_\_\_\_\_\_\_\_\_\_\_\_\_\_\_\_\_\_\_\_\_\_\_\_\_\_\_\_\_\_\_\_\_\_\_\_\_\_\_\_\_\_\_\_\_\_\_\_\_\_\_\_\_\_\_\_\_\_\_\_\_\_\_\_\_\_\_\_\_\_\_\_\_\_

- 4. Pedro quer enviar um e-mail para um grupo de vinte pessoas, de modo que nenhum componente do grupo possa descobrir quem são os demais membros. Uma solução rápida e prática para isso é:
	- a) cadastrar contatos fictícios com os e-mails de todos os destinatários;
	- b) colocar toda a lista de destinatários como Cc;
	- c) colocar toda a lista de destinatários como Cco;
	- d) criptografar a lista de destinatários do e-mail;
	- e) enviar um e-mail separado para cada destinatário.
- 5. Em cada um dos itens a seguir é apresentada uma forma de endereçamento de correio eletrônico. Identifique a alternativa que possui a forma correta de endereçamento de correio eletrônico.
	- a) william.aguiar@usp.com.br
	- b) www.hotmail.com/pedro@
	- c) maria hrt@servidor:8080-ASCII
	- d) pop3antonio@hotmail:www.server.com
- 6. Assinale a alternativa correta. Quando queremos enviar um e-mail para vários destinatários devemos utilizar quais dos símbolos abaixo para separar um endereço de outro:
	- a)  $-$  b)  $+$  c) @ d) # e),
- 7. São e-mails indesejáveis que chegam a sua caixa de e-mail, pode não trazer nenhum dano lógico ou físico para a sua máquina. No entanto, um caixa de e-mail com uma variedade de emails indesejáveis faz com que o usuário perca um bom tempo de seu dia excluindo essas mensagens. Qual é tipo de e-mail são esses que estou me referindo? a) Vírus b) Cookies c) Spam d) Spywares
- 
- 8. Maneira que certos sites mantêm informações sobreo usuário, para que ele possa obter uma experiência personalizada todas as vezes que entrar no site. Assinale a alternativa que corresponde o texto:
	- a) Vírus b) Cookies c) Spam d) Spywares
- 9. Assinale "**F**" para Falso e "**V**" para verdadeiro nas seguintes afirmações
	- ( ) Para enviar um e-mail o usuário de possuir uma conta cadastrada num servidor de e-mails.

( ) Somente é permitido enviar e-mails para pessoas com quem tenho contato nas minhas redes sociais.

( ) O símbolo do @ serve para identificar um endereço de e-mail.

( ) Para enviar um e-mail com copias ocultas, devo colocar o e-mail dos na opção **CC** da caixa de saída de e-mails.

- ( ) Quando recebo um e-mail de Spam, devo obrigatoriamente ler o e-mail.
- 10. Sobre características técnicas do e-mail, é INCORRETO:
	- a) É necessário saber o endereço eletrônico do destinatário.
	- b) É registrada a data e hora de envio da mensagem.
- c) As mensagens podem ser arquivadas e armazenadas, permitindo fazer consultas posteriores.

d) No e-mail é impossível o recebimento de vírus de computador através do e-mail e de mensagens desconhecidas.

e) Para que os e-mails sejam enviados, as pessoas o criam numa página específica chamada de "provedor". Ou seja, as empresas destinadas a esses serviços, por exemplo, o yahoo, hotmail, gmail, dentre outras.